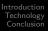

### CoCo3 Digital Video Player

#### John W. Linville

19th Annual "Last" Chicago CoCoFEST!

15-16 May 2010

Who am I? What is this? What is it not? Why did you do this?

### Who am I?

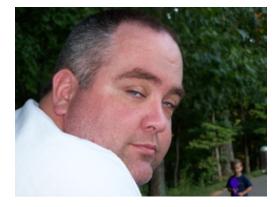

Who am I? What is this? What is it not? Why did you do this?

A digital video player for the Color Computer 3!

- Start with "off the shelf" videos (e.g. YouTube)
- Process them to match CoCo3 capabilities
- Display them with recognizable audio/video

Who am I? What is this? What is it not? Why did you do this?

# What is it not?

Not what you might think...

- Not "page flipping"
- Not tethered to a PC
- Not pre-loading data
- Not using MMU

Who am I? What is this? What is it not? Why did you do this?

# Why did you do this?

#### Because I can?

- Started as simple curiousity
- Continued out of irritation
- Surprisingly educational

But really, why not?

Specifications How does it work? How do you process the videos?

# Specifications

#### Video

- 16-color resolutions 128×96, 128×192, 256×192
- 256-color resolutions 128×96, 128×192
- Frame "rate" 15fps, 30fps

Audio

- 11kHz 8-bit PCM
- Internal 6-bit DAC
- Orchestra-90 hardware

Specifications How does it work? How do you process the videos?

After initial program load, program runs on "bare metal"...

- No filesystem, no OS hardware driver
- Video data is written straight to active video memory
- Audio data is "double-buffered"

Specifications How does it work? How do you process the videos?

## Data format

"On-disk" file format is customized for application...

- Interleaved video and audio data
- Video data is a segmented bitmap
  - $\bullet\,$  Segment begins w/ a "jump" to video frame offset
  - $\bullet\,$  Segments can have "flat" data and/or RLE sequences
  - "Magic" jump offset indicates EndOfFrame or EndOfVideo
- Audio data is simply an 8-bit PCM sequence

Specifications How does it work? How do you process the videos?

- A/V is a "real time" application!
  - "High-resolution" timer used for writing audio data
  - Vertical sync interrupt used for frame stepping

After reading EndOfFrame, player fills the next audio buffer and waits for next video frame to start.

### How do you process the videos?

Videos are heavily processed offline!

- Converted to a sequence of still images...
- Each still image converted to a "raw" bitmap format...
- Next frame compared to "current" frame, unchanged portions dropped...
- Remaining video data segments ranked...
  - Amount of change in color
  - Output length of sequence data
  - Input length of sequence data
- Each segment gets a "score" based on time to process data...
- Segments emitted until quota is met...
- Each frame's data is used to update "current" video frame.

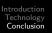

Let's use it! Questions? Demonstrations Contact

## Let's use it!

Interested in this technology? Maybe I can help?

- "Laser disc"-style game
- Transition sequences in games
- DVD "emulator"
- ????

Let's use it! Questions? Demonstrations Contact

## Questions?

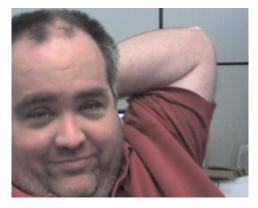

Let's use it! Questions? Demonstrations Contact

### Demonstrations

Come to my corner!

- Movies
- Documentaries
- Interviews
- Music videos

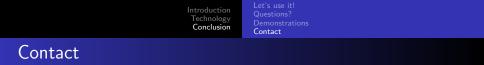

Feel free to contact me!

- Email linville@tuxdriver.com
  - ...@redhat.com
  - ...@gmail.com
  - ...@kernel.org
- IRC linville on FreeNode, OFTC, and LinuxNET
- Facebook as "John W. Linville"